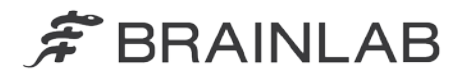

**Brainlab AG** Kapellenstraße 12 · 85622 Feldkirchen · Germany

phone: +49 89 99 15 68 0 +49 89 99 15 68 33 fax:

# **NOTICE DE SÉCURITÉ/NOTIFICATION**

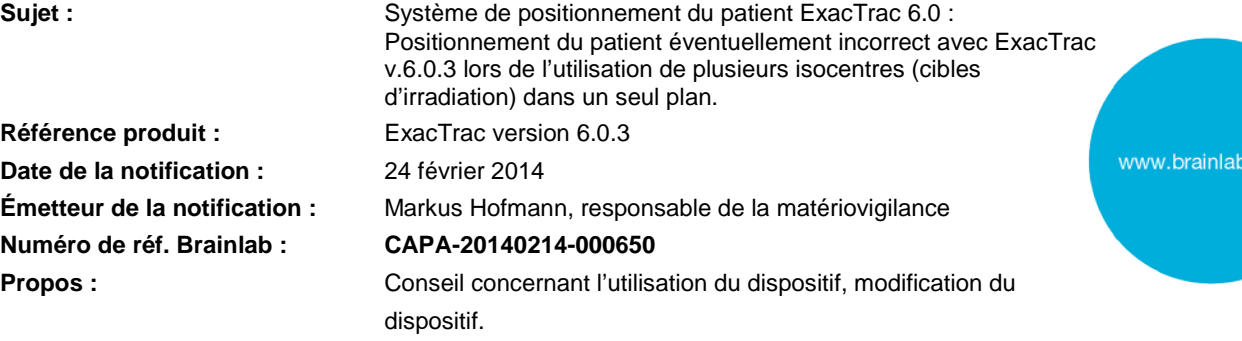

Cette lettre a pour but de vous informer d'une anomalie détectée dans ExacTrac v.6.0.3 lors de l'utilisation de plusieurs isocentres (cibles d'irradiation) dans un seul plan. Par la présente lettre de notification, nous vous communiquons les actions correctives à mettre en œuvre, ainsi que les mesures prises par Brainlab à cet effet.

Au cours de l'utilisation courante, ExacTrac effectue en permanence, en tâche de fond, des calculs liés à la position du patient. Au cours de l'irradiation complexe de plusieurs isocentres, en présence de certaines variables liées à la synchronisation du logiciel et à l'interaction avec l'utilisateur, l'un de ces calculs pourrait être corrompu. Le cas échéant, cela n'a aucun effet sur la position de l'isocentre actuel mais a un effet sur la position de l'isocentre suivant. Ce problème n'a aucune incidence sur l'irradiation d'un seul isocentre.

Brainlab fait tout son possible pour fournir des logiciels fiables, mais compte tenu de la nature très complexe de cette anomalie, elle n'a pas pu être détectée au cours des tests exhaustifs que nous réalisons avant commercialisation. Nous cherchons constamment à améliorer nos processus internes afin de continuer à fournir des logiciels cliniques fiables.

#### **Effet :**

Lorsque vous utilisez plusieurs isocentres (plusieurs cibles d'irradiation) dans un seul plan, si vous utilisez une procédure spécifique et en présence de certaines variables liées à la synchronisation du logiciel et à l'interaction avec l'utilisateur, il se peut qu'ExacTrac v.6.0.3 positionne le patient sur une position d'isocentre non souhaitée.

Si l'utilisateur ne s'en aperçoit pas, il est possible que la dose d'irradiation au niveau de l'accélérateur linéaire soit administrée sur la position cible non souhaitée. Si l'écart dépasse les limites cliniquement acceptables, **cela pourrait compromettre l'efficacité du traitement, occasionner de graves lésions au patient ou même entraîner son décès**.

Cette anomalie concerne uniquement ExacTrac v.6.0.3.

# **Détails :**

L'anomalie dans ExacTrac v.6.0.3 survient seulement si toutes les conditions suivantes sont réunies :

- 1. Le plan contient plusieurs isocentres.
- 2. Le prépositionnement est utilisé dans ExacTrac, avec le positionnement basé sur
	- o la disposition des marqueurs corporels, ou sur
		- l'unité de positionnement crânienne.

Cette fonction de prépositionnement n'est disponible dans ExacTrac que si l'acquisition d'images TDM du patient comprend les marqueurs corporels TDM correspondants ou le localisateur sans cadre Brainlab.

3. Le prépositionnement d'un isocentre dans le plan est effectué pour que « proceed with X-ray » apparaisse, et que l'utilisateur commence immédiatement la « X-ray Correction » ou « Cone Beam Correction », autrement dit moins de 5 secondes après l'apparition de « proceed with Xray ».

com

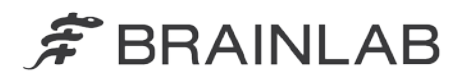

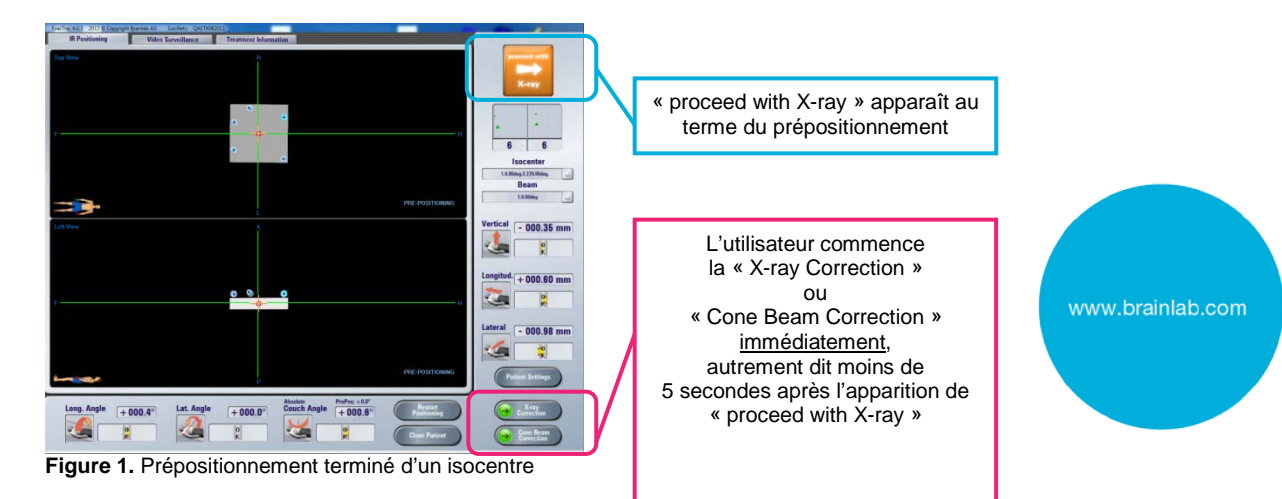

Remarque : si vous vous trouvez dans la situation décrite ci-dessus pour la première fois après que le plan a été ouvert dans ExacTrac, sachez que l'anomalie n'apparaît pas avant que l'utilisateur sélectionne un autre isocentre.

4. Sans fermer le dossier du patient, l'utilisateur ouvre l'onglet « Select Current Isocenter » puis sélectionne et applique un autre isocentre au plan.

Désormais, cet isocentre et tous les suivants sélectionnés dans ce plan (y compris en cas de sélections répétées d'isocentres précédemment non concernés) sont concernés si :

- 5. Le dossier du patient n'a pas été fermé puis rouvert avant la sélection de l'isocentre.
- 6. L'utilisateur sélectionne « No » dans la boîte de dialogue qui s'ouvre dans ExacTrac pour demander si la correction de position précédente doit être conservée.

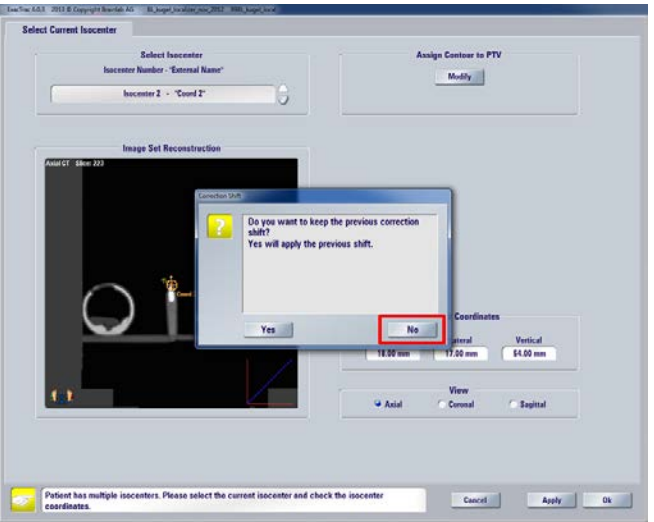

**Figure 2.** Boîte de dialogue ExacTrac demandant si la correction de position précédente doit être conservée

7. Le prépositionnement est effectué jusqu'à ce que « proceed with X-ray » apparaisse.

Pour les isocentres concernés, le prépositionnement ainsi que la correction par radiographies ou la correction par faisceau conique fonctionnent toujours comme prévu.

Mais lorsque vous revenez à l'écran de positionnement infrarouge pour appliquer les mouvements du patient issus de la correction par radiographies pour un isocentre concerné, ExacTrac ajoute de façon erronée la distance entre l'ancien isocentre et le nouveau à la correction de position radiographique prévue.

Si ce mouvement est appliqué à un isocentre concerné, ExacTrac positionnera le patient dans une position incorrecte qui ne sera pas la position de traitement planifiée.

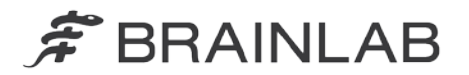

#### **Action corrective à mettre en œuvre par l'utilisateur :**

1) Évitez d'utiliser des plans avec plusieurs isocentres dans ExacTrac 6.0.3. Les plans de traitement à un seul isocentre ne sont pas concernés par cette anomalie. Ainsi, la méthode privilégiée et vivement recommandée pour éviter ce problème consiste si possible à importer et utiliser uniquement des plans ayant un seul isocentre dans ExacTrac 6.0.3.

2) Si vous devez utiliser un plan ayant plusieurs isocentres dans ExacTrac 6.0.3 : Fermez toujours le dossier du patient dans ExacTrac après le traitement d'un seul isocentre, et rechargez le plan du patient avant de sélectionner l'isocentre suivant. Veillez à toujours sélectionner un seul isocentre du plan dans ExacTrac entre l'ouverture et la fermeture du dossier du patient.

# **Action corrective mise en œuvre par Brainlab :**

1. Les clients d'ExacTrac 6.0.3 éventuellement concernés doivent recevoir la présente notification.

2. Brainlab fournira une mise à jour du logiciel corrigeant ce problème aux clients concernés. Délai prévu avant sa mise à disposition : fin avril 2014.

# **Veuillez communiquer le contenu de cette lettre au personnel concerné dans votre service.**

Nous vous prions de bien vouloir nous excuser pour tout désagrément causé et vous remercions d'avance pour votre coopération.

Si vous souhaitez davantage de clarification, n'hésitez pas à contacter votre représentant local du support technique de Brainlab.

# **Assistance téléphonique :** +33 (0)800 67 60 30

**E-mail :** [support@brainlab.com](mailto:support@brainlab.com) (pour les clients aux États-Unis : [us.support@brainlab.com\)](mailto:us.support@brainlab.com) Fax à Brainlab AG : + 49 89 99 15 68 33 **Adresse :** Brainlab AG (siège social), Kapellenstrasse 12, 85622 Feldkirchen, Germany.

24 février 2014

Cordialement,

Markus Hofmann Responsable de la matériovigilance [brainlab.vigilance@brainlab.com](mailto:brainlab.vigilance@brainlab.com)

Europe : le soussigné confirme que cette notification a été communiquée aux autorités compétentes en Europe.

www.brainlab.com